## Temat: Programowanie. W świecie robotów.

Komputery to urządzenia, które bardzo szybko potrafią wykonać ciąg instrukcji. Codziennie z nich korzystamy – w szkole, w domu, pracy, sklepie, banku. Komputery są w różnych urządzeniach – robotach, pralce, lodówce. Aby mogły dobrze działać, potrzebują programów, w których dokładnie jest określone, co mają robić.

## Strzałki to podstawowe polecenia, z których będziesz korzystać podczas programowania.

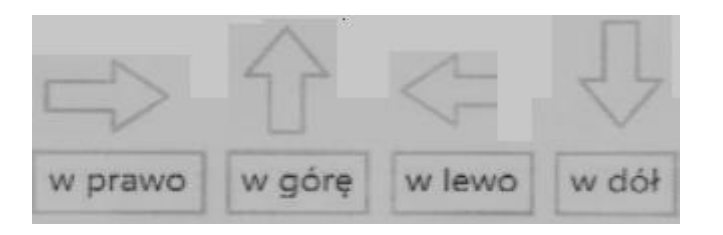

Za pomocą strzałek przedstaw drogę, którą powinna pokonać piłeczka uderzona przez robota, aby wpadła do dołka, ale tylko po zielonych polach. Jedna strzałka oznacza jeden skok piłeczki.

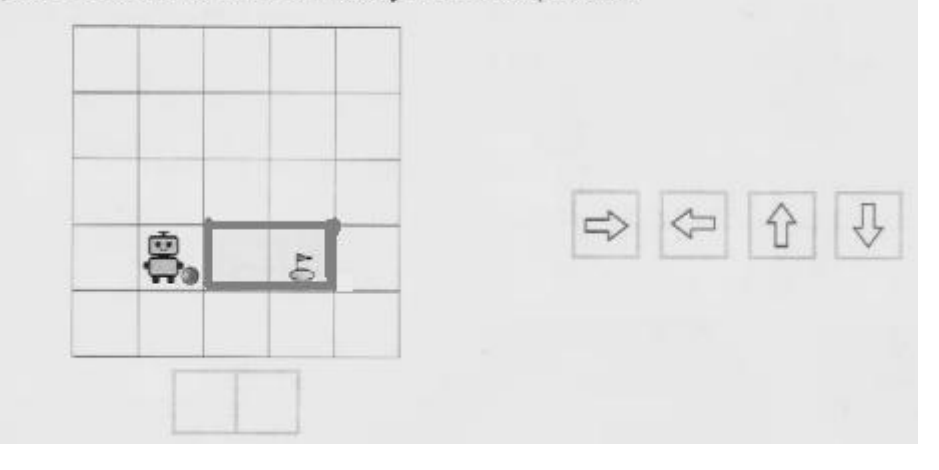

Pamiętaj, że piłeczka ma trafić do dołka, a nie przed dołek. Czyli musi wykonać dwa ruchy.

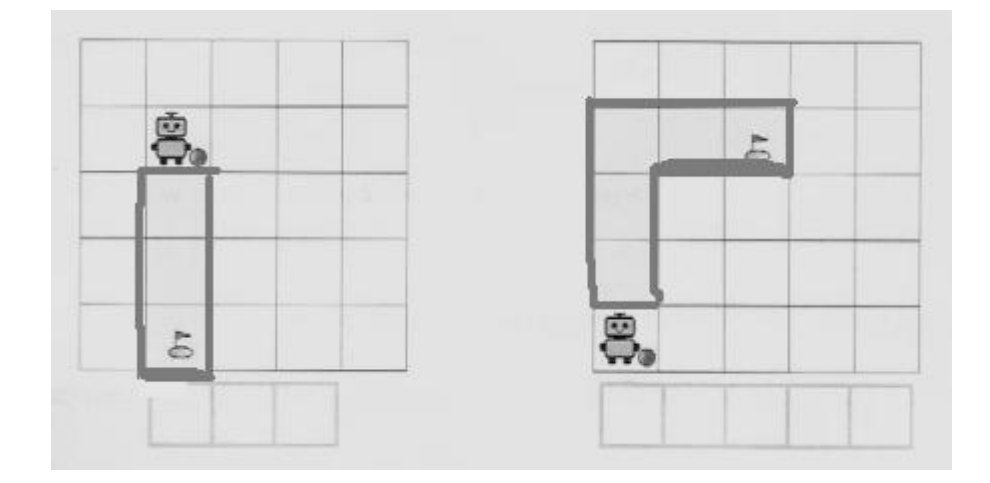

Skoro przeanalizowaliście na kartach tor, jaki ma pokonać piłeczka, teraz zapraszam do ćwiczeń praktycznych:

## Drodzy Państwo wejdźcie na stronę: [www.matzoo.pl](http://www.matzoo.pl) - poniżej krótka instrukcja.

Na dole strony jest zakładka wstęp do programowania, a poniżej zakładka kierunki. Bardzo proszę, by dzieci wykonały ćwiczenia na poziomie pierwszym, a dla chętnych także na poziomie drugim. Zadanie polega na tym, by ułożyć kod ze strzałek wskazując drogę jabłka do koszyka. Proszę liczyć pola, po których można wytyczyć drogę i określając kierunek przemieszczania się owocu wybieraj konkretną strzałkę.

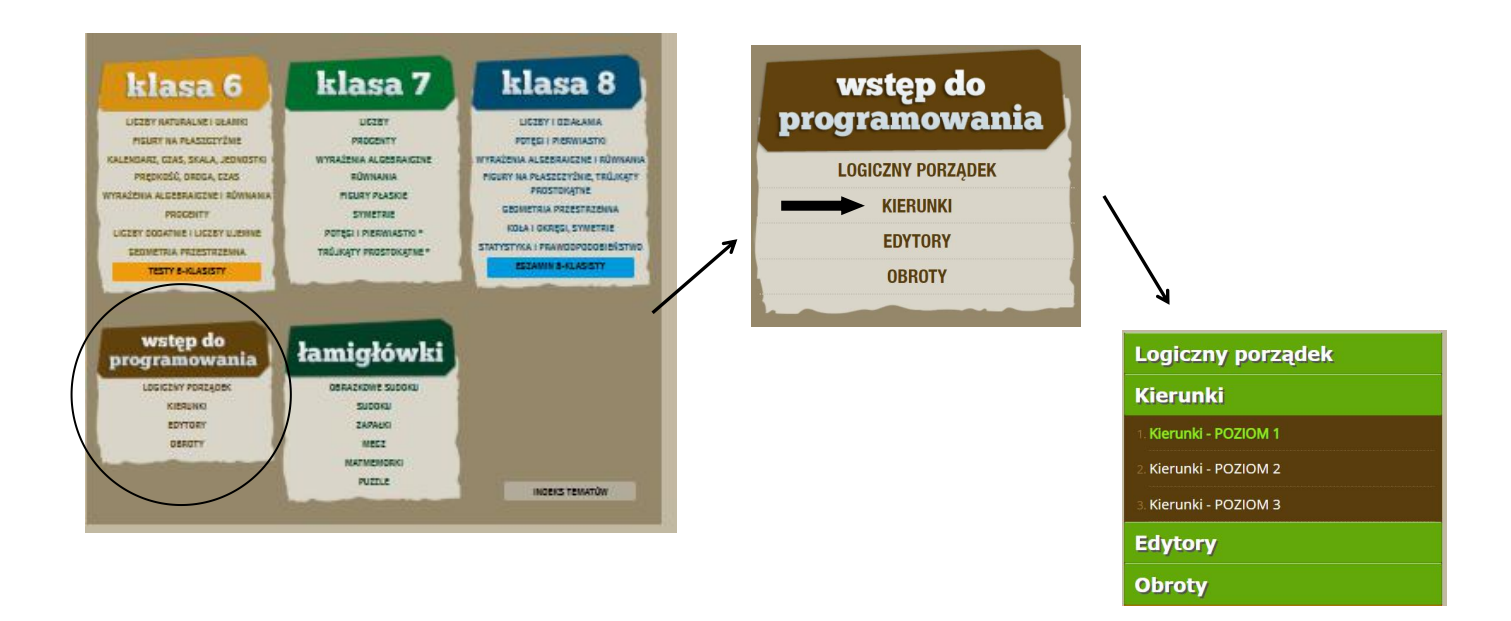

Gdyby dzieci miały jakieś kłopoty z tym zadaniem, proszę dać znać. Prześlę wskazówki, jak sobie poradzić z tym ćwiczeniem.

Pamiętajcie Państwo, że to Wy decydujecie o czasie, jaki dzieci spędzają przy komputerze.